# Cheatography

# Python pd.Dataframe Cheat Sheet by isantabarbara [\(isantabarbara\)](http://www.cheatography.com/isantabarbara/) via [cheatography.com/55251/cs/15397/](http://www.cheatography.com/isantabarbara/cheat-sheets/python-pd-dataframe)

## **For sklearn**

reg = RandomForestRegressor()  $X = df\_rnd[features].as\_matrix()$ y = df\_rnd['recovery'].values reg.fit(X, y)

### **Deletes**

DEL df['col']

 $df = df.drop('col', axis=1)$ 

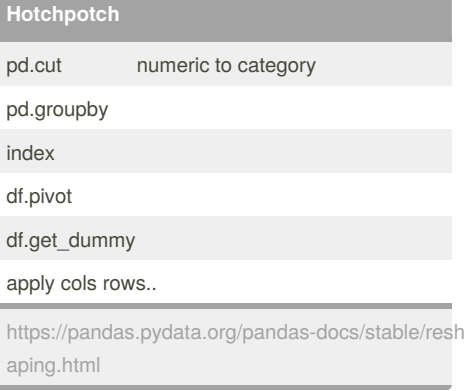

#### **Subsetting**

surveys\_df[(surveys\_df.year >= 1980) & (surveys\_df.year  $\langle$  = 1985)]

surveys\_df[pd.isnull(surveys\_df).any(axis=1)]

surveys\_df[surveys\_df['species\_id'].isin([listGoes Here])]

#### **Indexing and Selecting Data**

#### Series and DataFrame

Python and NumPy indexing operators [] and attribute operator . provide quick and easy access to pandas data structures

.loc label or boolean array

.iloc integer position or boolean array

.loc, .iloc, and also [] indexing can accept a callable as indexer

Series s.loc[indexer]

DataFrame

df.loc[row\_indexer,column\_indexer]

X\_neg[:, df\_rnd.columns.get\_loc('medication')]  $= 0$ 

#### .copy()

.drop('recovery', axis=1)

.apply(lambda x: other\_defined\_fun(\*x), axis=1)

Columns: df.iloc[:,0:2]

Rows: df.iloc[5:100,:]

Not published yet. Last updated 2nd May, 2018. Page 1 of 1.

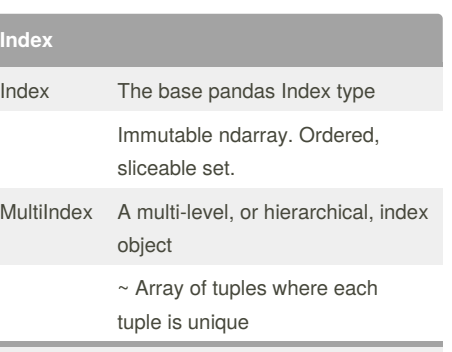

https://pandas.pydata.org/pandas-docs/stable/adv nced.html

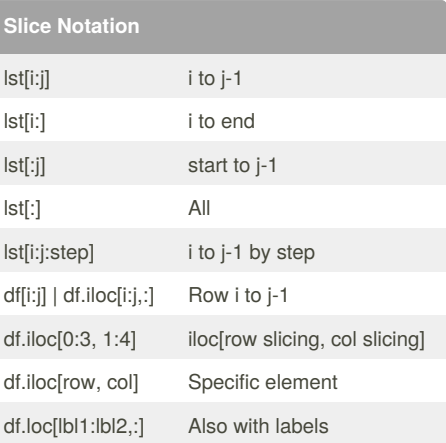

#### Sponsored by **ApolloPad.com**

Everyone has a novel in them. Finish Yours! <https://apollopad.com>

(isantabarbara) [cheatography.com/isantabarbara/](http://www.cheatography.com/isantabarbara/)

By **isantabarbara**

[www.google.com](http://www.google.com)